Cisco Vpn Client Connect Setup [Windows](http://download.tomsorg.com/get.php?q=Cisco Vpn Client Connect Setup Windows 7 Ultimate) 7 **Ultimate** >[>>>CLICK](http://download.tomsorg.com/get.php?q=Cisco Vpn Client Connect Setup Windows 7 Ultimate) HERE<<<

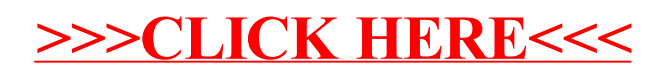